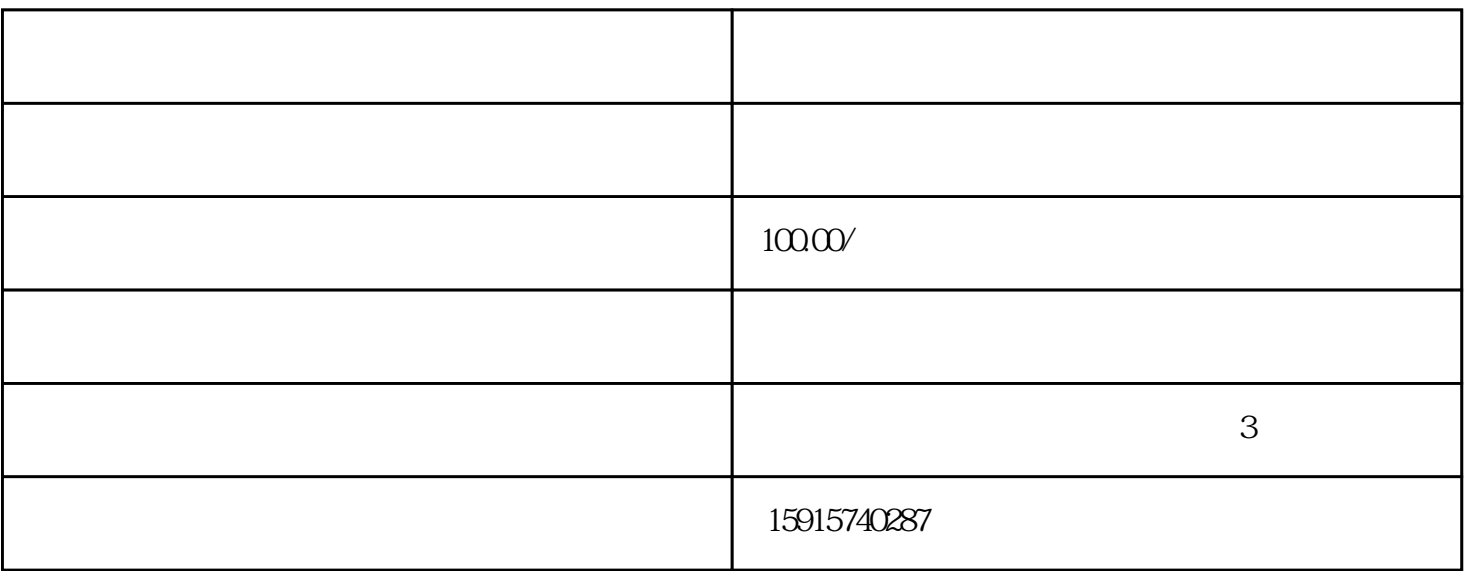

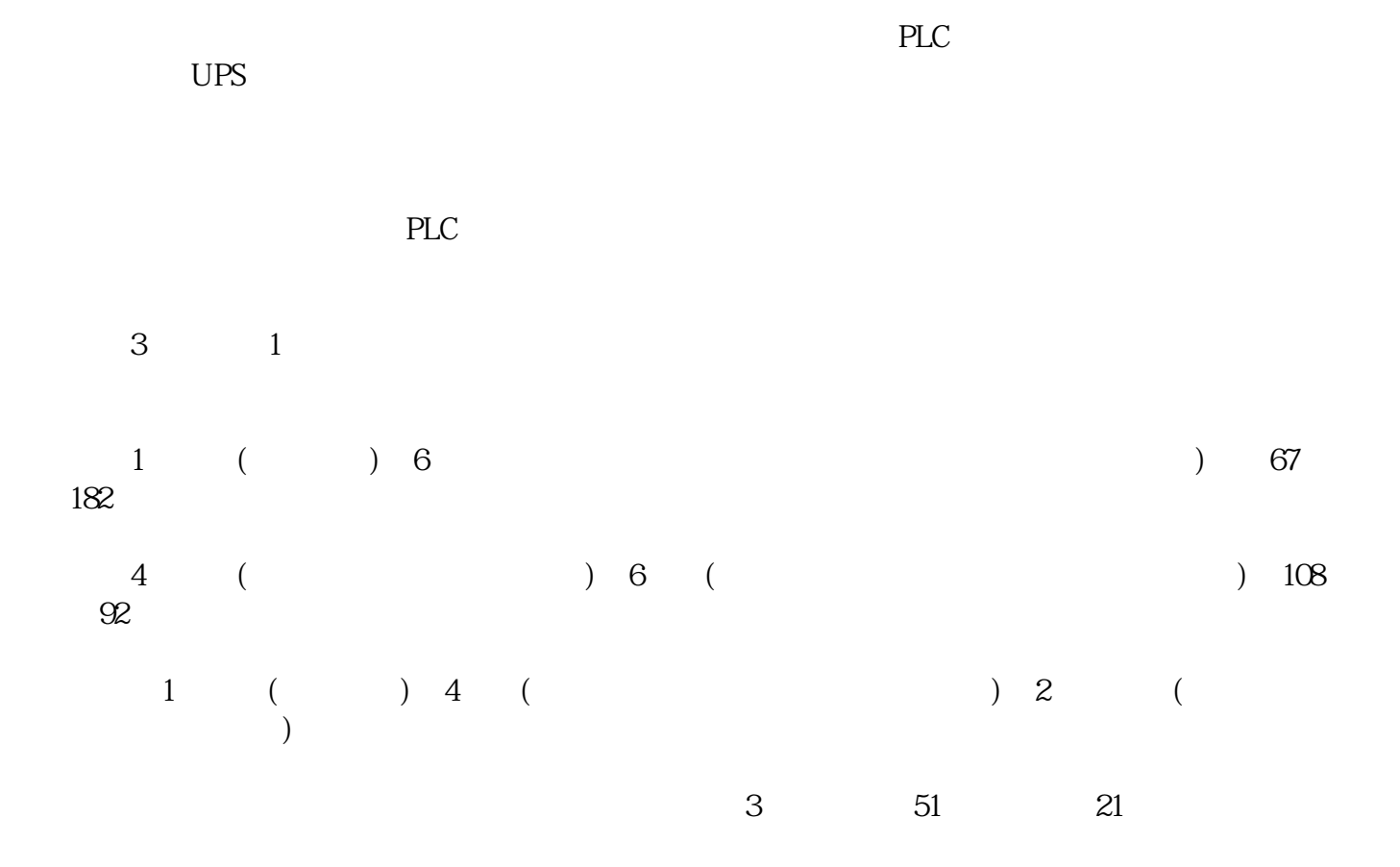

 $\mathcal{L}_{\text{max}}$ 

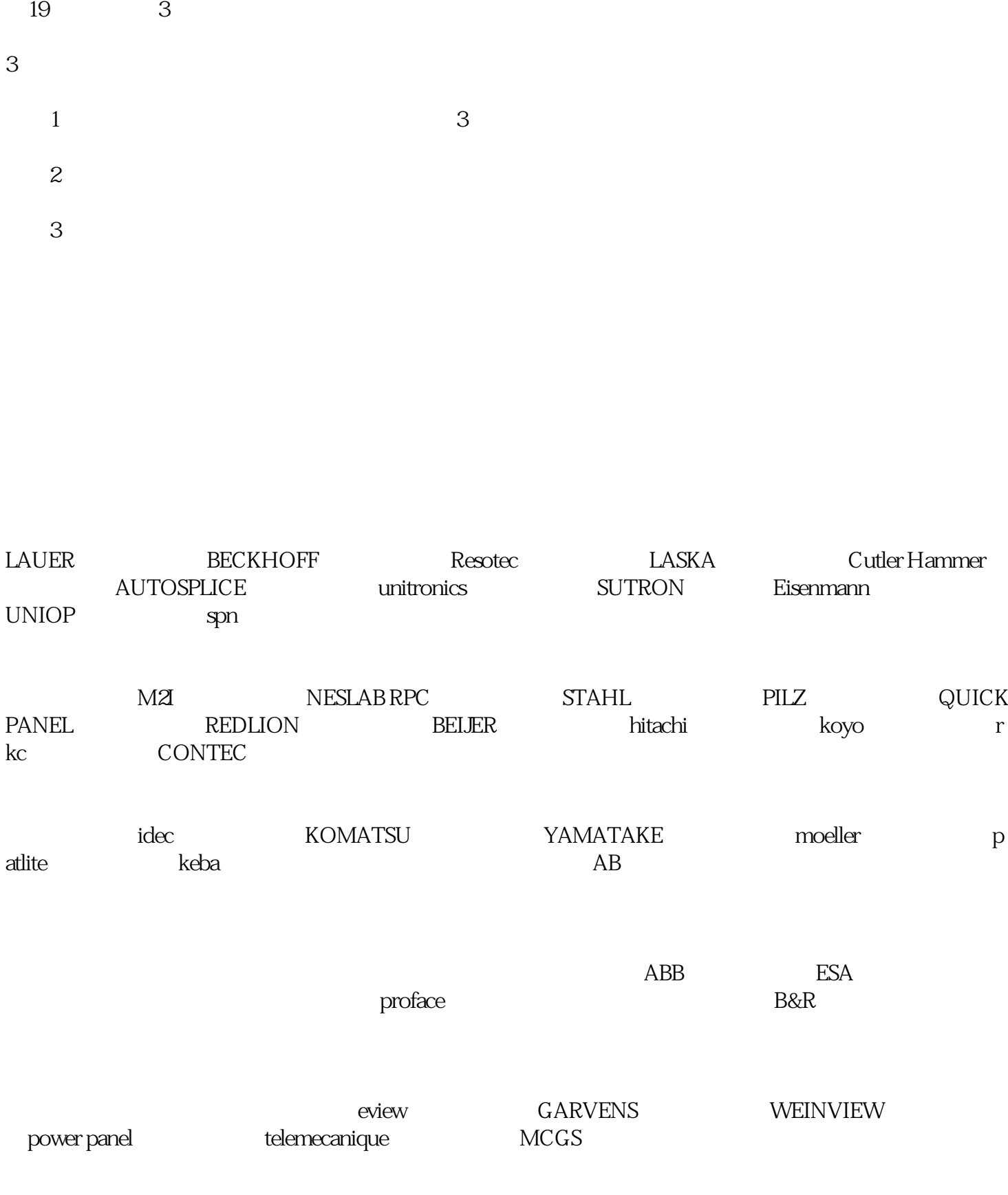

 $14$  14 ; 7 3 ; 11 1

 $\ddot{ }$ ;

1、气源压力过低。  $2<sub>l</sub>$  $\overline{3}$ 4、调压阀未调试好或损坏。  $5\degree$  $6\degree$  $1$ 2、更换油压表。 3、添加液压油。  $4<sub>1</sub>$  $5$ 

 $\mathcal{Z}$ 

 $1$  $2$ 

- $1$  $2$  $1$  $2<sub>l</sub>$  $3 \sim$
- $1$
- $2<sub>0</sub>$  $3 \thinspace$